## Impostazione D+ o D- su AL120NB

### Impostazione D-

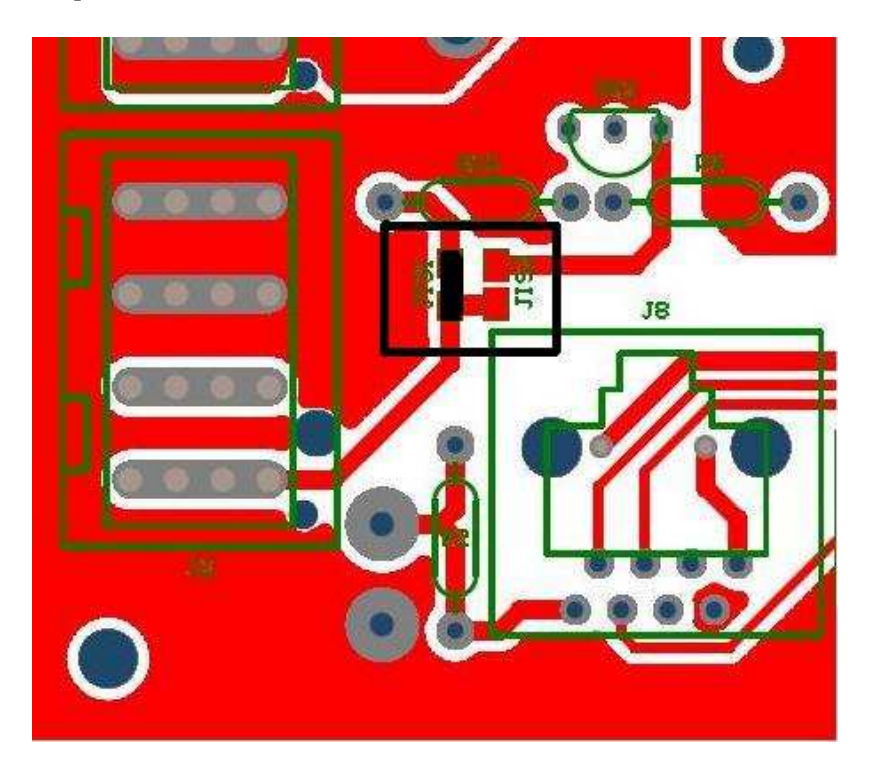

Fare ponticello su JIS1 e tagliare il ponticello JIS2 (vedi riquadro nero nell'immagine)

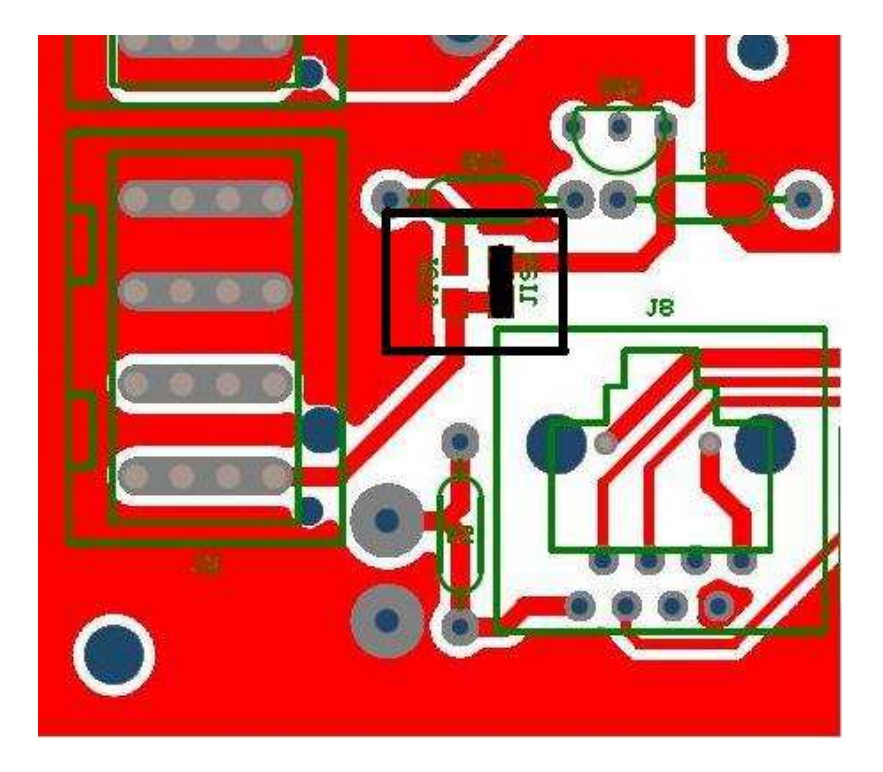

#### Impostazione D+

Fare ponticello su JIS2 e tagliare il ponticello JIS1 (vedi riquadro nero nell'immagine)

# D+ or D- Setting on AL120NB

### D- Setting

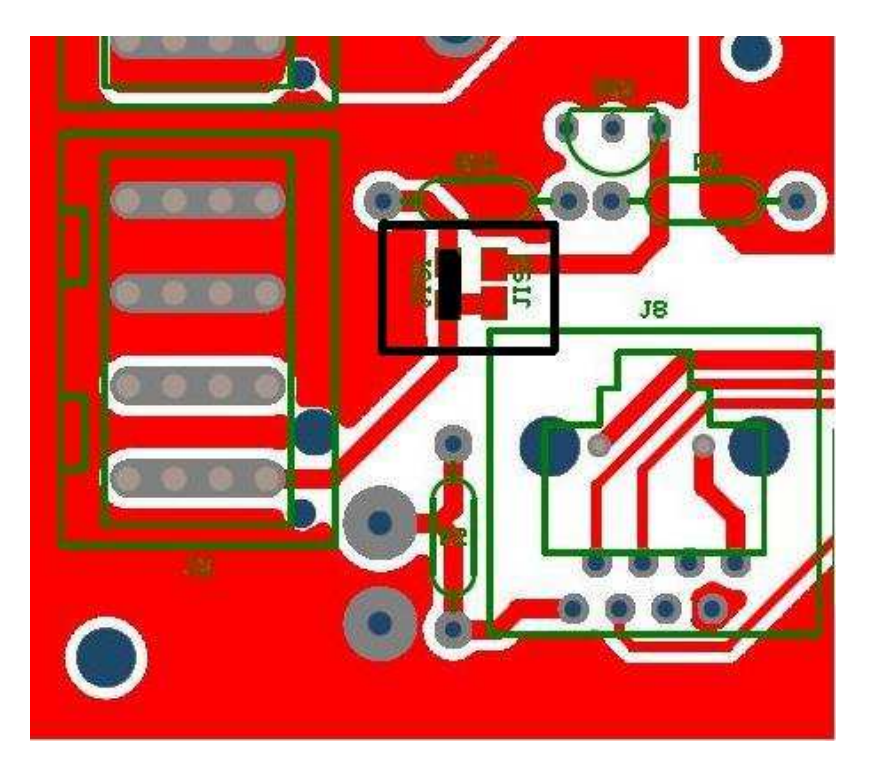

Make a jump on JIS1 and cut JIS2 (see black box on pictures)

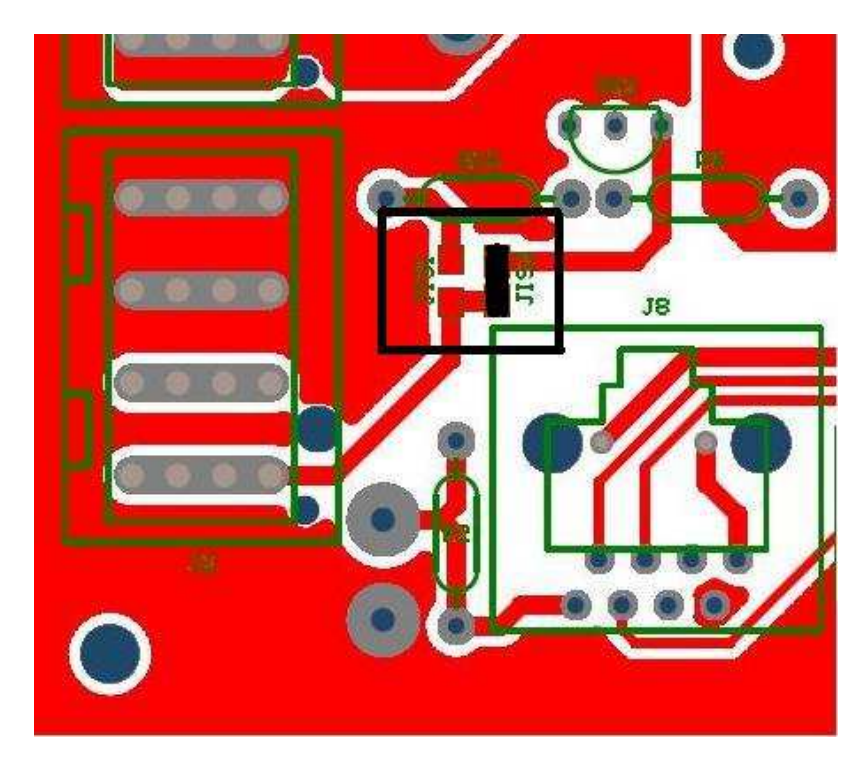

### D+ Setting

Make a jump on JIS2 and cut JIS1 (see black box on pictures)